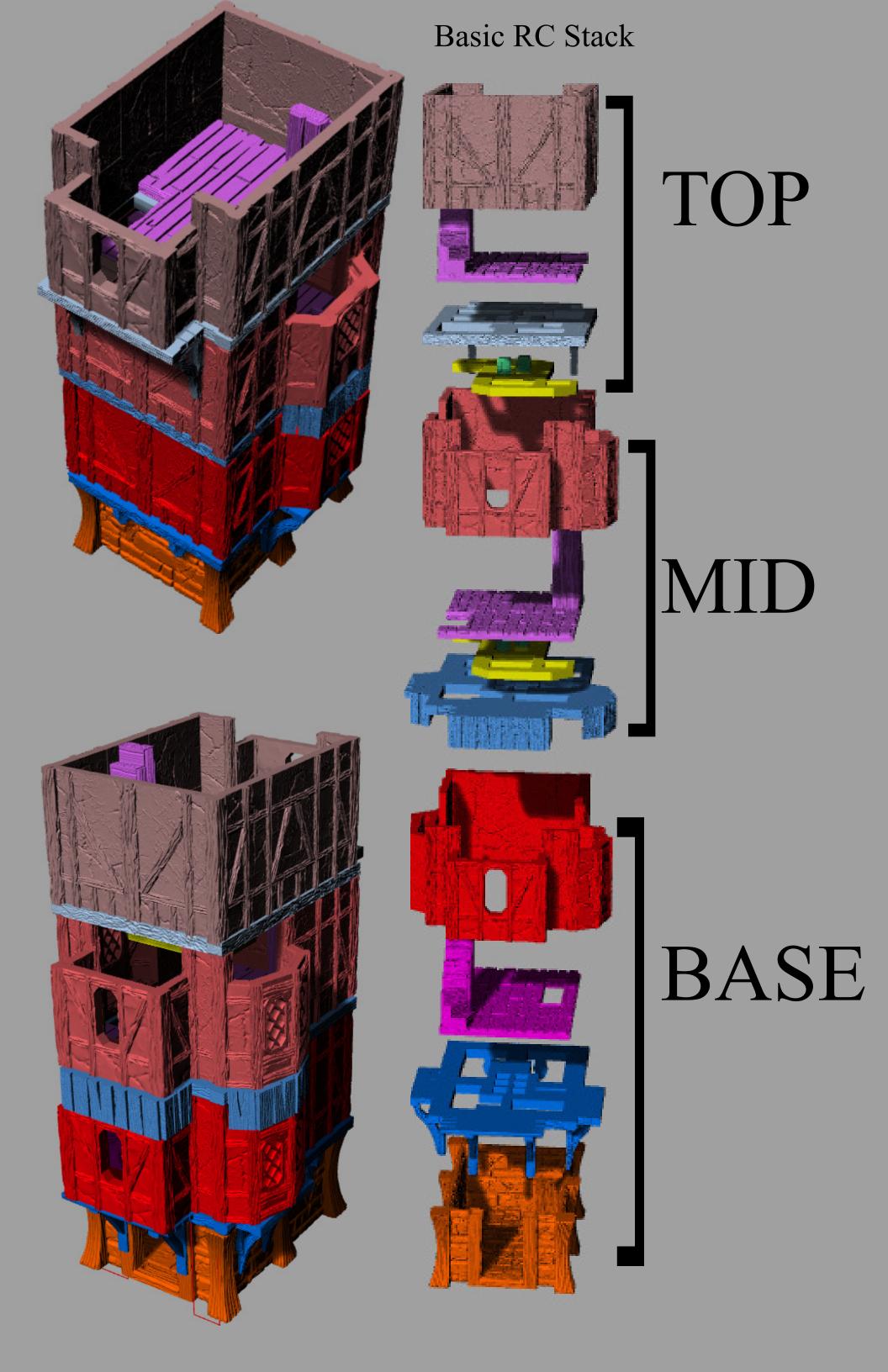

# **TOP**

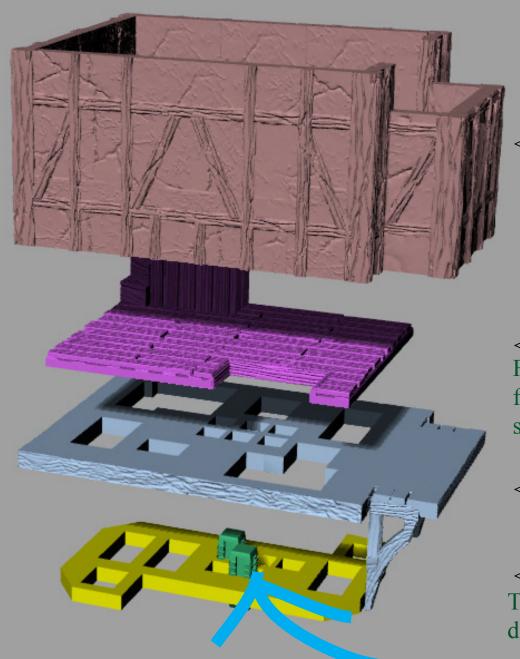

RC>RC\_Shells

<-----RC\_1DR

### RC>RC\_Stairs

<----Floor\_Landing\_RC\_2\_RC\_TallStair Floors are designed to be rotated back and forth to opposite corners. Caps and floors should align to act as stair steps.

RC>RC\_Caps <-----RC\_2\_RC\_1PL

<-----RC\_Plug

The need for the plug part may be marginal depending on the # of joist

18mm Open\_Peg Connectors

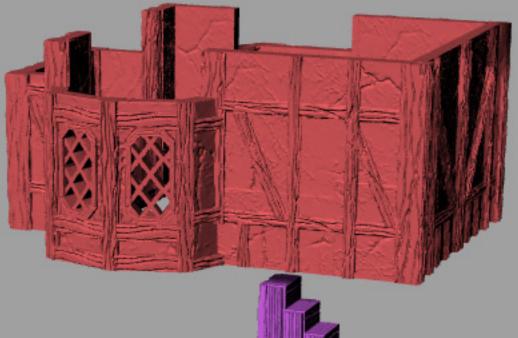

## MID

RC>RC\_Shells

<-----RC\_3DR

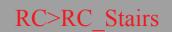

<----Floor\_Landing\_RC\_2\_RC\_TallStair

RC>RC\_Caps

<-----RC\_2\_RC\_1PL

<-----RC\_Plug

18mm Open\_Peg Connectors

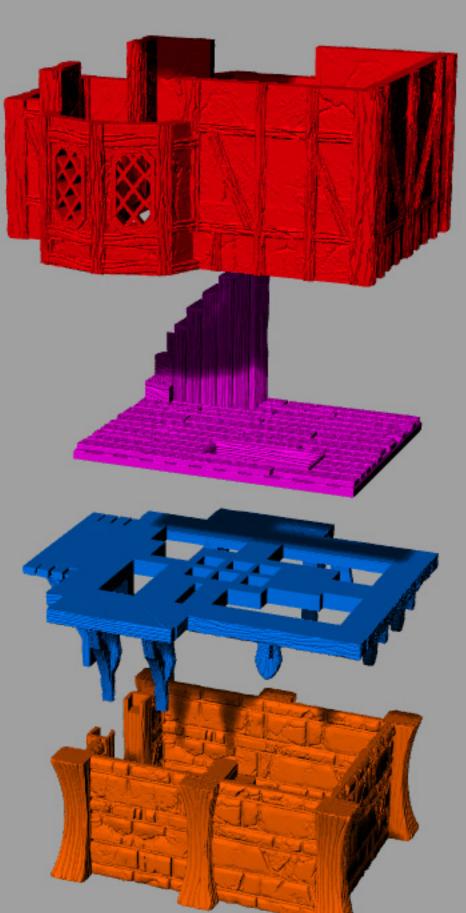

## BASE

### RC>RC\_Shells

<-----RC\_3DR

NOTES: All Parts for the Stone Base will be in the RC\_Stone Folder. This applies to SQ and SRC Sections as well. This will include all floors and caps. Caps will have joist on all 4 sides and will not need plug plates

#### RC>RC\_Stone

<----Floor\_Landing\_RC\_2\_RC\_TallStair

<-----RC\_2\_RC\_1PL

<-----RC\_Plug

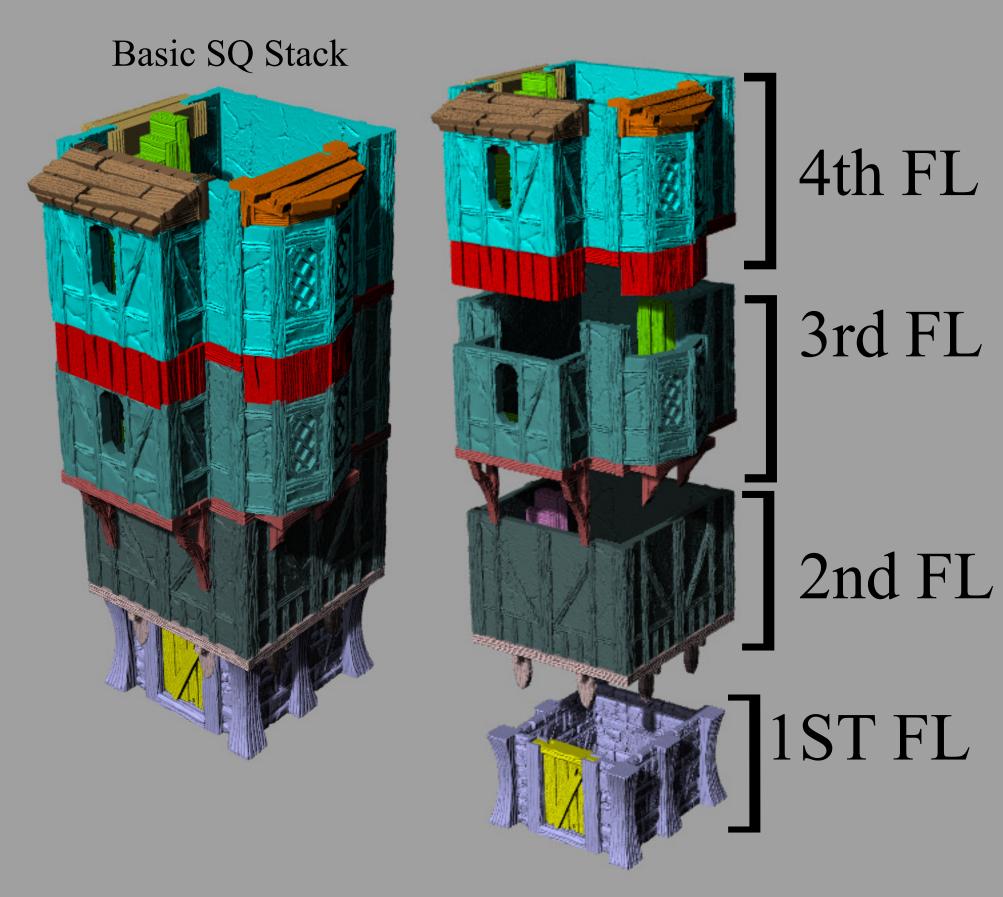

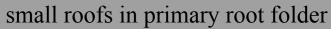

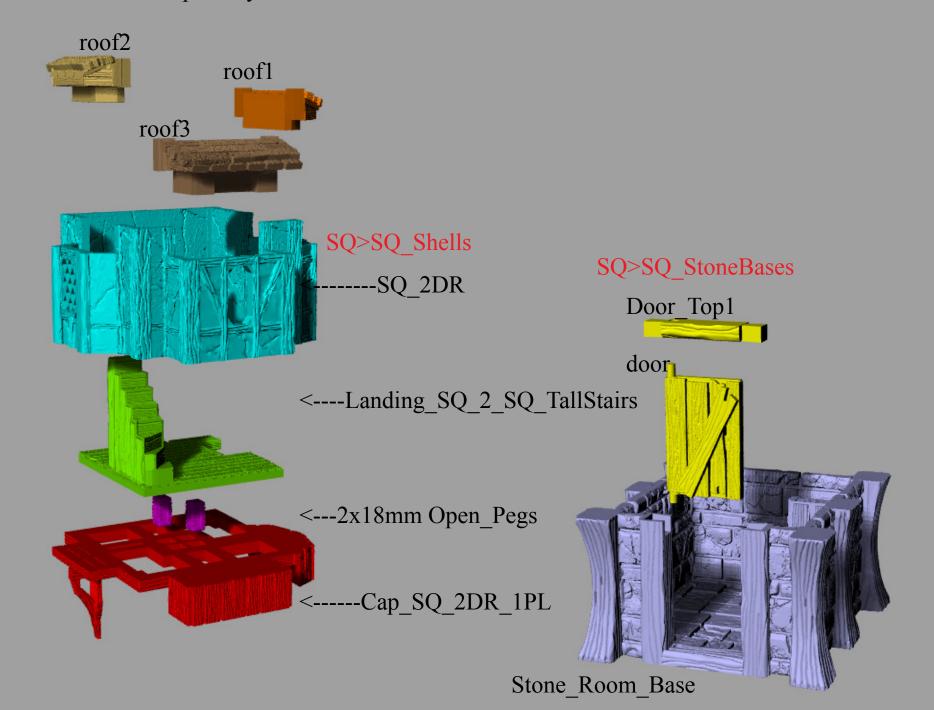

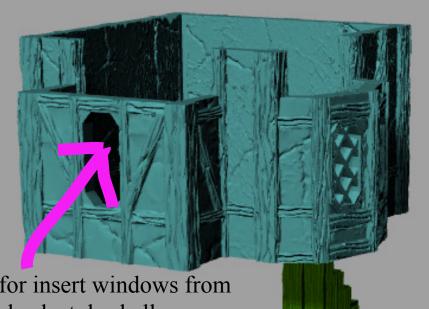

## SQ>SQ\_Shells

<-----SQ\_2DR

Slot for insert windows from first shack style shells.
See earlier open\_peg diagrams

SQ>SQ\_Stairs

<----Landing\_SQ\_2\_SQ\_TallStairs

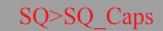

<-----Cap\_Sq\_2PL

<---If needed for extra stability use the SQ\_Plug from the folder SQ>SQ\_Caps

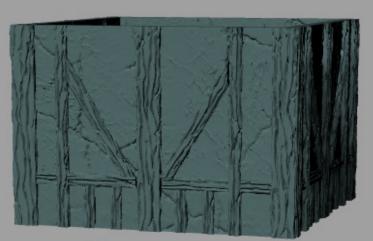

<-----SQ\_3DRsd

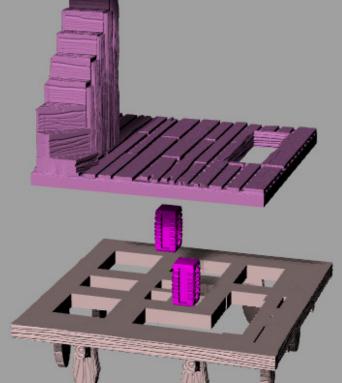

SQ>SQ\_StoneBases

<---SQ\_Floor\_ShortStair\_StoneBase

<----SQCap0DR

No Plug level is needed for the stone base caps because the have joist on 4 sides

## General concepts

There are 3 sizes in this expansion. SQ/SRC/RC

SQ= Square SRC=Short Rectangle RC= Rectangle

Each of these size folders will contain 4 folders Caps/Stairs/Shells/StoneBase

StoneBase: The stone folder contains the small stone foundation for the specified siz. These folders will contain the caps, and floor//stairs needed to stack on top of this foundation to prepare it for the shell.

The Stone Foundation will NOT have a Cap for any DR2(2BAY) design in the shell folder. You will have caps to stack 0,1,or 3 bay shells on top of the stone foundation.

#### Stairs in the stone folder.

Tall stairs are for these taller timber frame expansions.

Short stairs are for you to use these stone foundations with cabins or shack shells from SOTB or Open Peg kickstarter.

There are also platforms without stairs called "landings" that have an opening for the descending stairs.

#### These stair definitions apply to all other stair folders. Stairs are

only intended to work in simple stacking situations. Caps and Plugs will have spaces to accommodate the stairs. When possible, I staggered the cap and stair to make them part of the stair case.

Shell Folder should contain at least 4 shells featuring 0-3 bay window areas

bays are all sequenced in the same location. SRC and RC shell also contain a FORWARD folder that is explained below

For example SQ DR1 is a square shell with 1 bay. The Bay is always on the front face of the shell.

The second bay will always be on the right side of the shell and the 3rd bay will always be on the left side.

Example SCR DR2 will be a short rectangle with a bay on the front and a bay on the left.

NOTICE: This standardization limits options. These shells require a unique cap for almost every situation. Making Bay shells for every stack option would create an unmanageable number of Caps.

Shell SUB Folder Forward

SRC Forward Shells

This folder contains shells for stacking on top of squure shells. When stacking larger shells on smaller shells the order must be SRC on SQ and RC on SRC. There are no specific designs for RC on SQ Stacks. Using other partial roofs to stack smaller shells on larger shells maybe possible but is unexplored.

CAP FOLDERS: Caps are the beams between the shells, the will commonly have a number of joists on them. SQ Caps folder is the simplest. RC/SRC Caps will each contain 2 subfolders

FOR EXAMPLE

SRC>SRC\_CAPS>SRC 2 SQ>Forward

SRC\_2\_SQ will contain transition caps for stacking SRC shells on top of SQ shells. These caps are designed so that the extra length is on the back side of the building with the SRC and SQ shell bay areas aligned.

Forward will contain a few caps that will allow for the SCR shell to stack with the extra length on the forward side of the building. This will cause the SRC to completely cover and overhang over the front bay of the SQ shell. This stacking usually requires a matching shell from the SRC\_Shell>Forward folder. Specifically if you need an SCR shell that has bays aligned to the SQ shell while in using this forward option.

#### STACKING BIGGER SHELLS ON SMALLER SHELLS

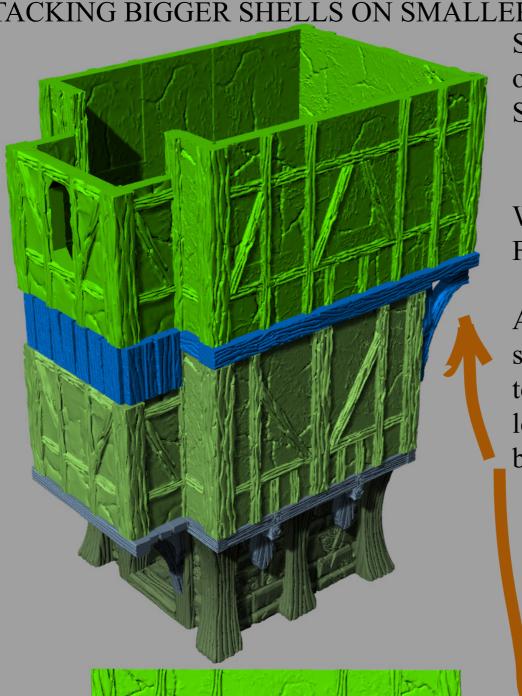

Stand Stacking for placing larger shells on smaller shells.

SRC 1DR on SQ 1DR

When you go into the SRC Caps Folder you will see SRC 2 SQ Folder

All of the caps in this folder are for stacking with BAY ALIGNED. Which is to say, perfectly lined up with the extra length of the SRC Shell Hanging off the back

SRC>SRC\_SHELLS

-SRC\_1DR (src shell 1 bay)

SCR>SRC\_Caps>SCR 2 SQ -CAP SRC 2 SQ 1DR

SQ>Shells

----SQ 1DR

SQ>SQ\_StoneBases

<----SQCap0DR

<----Stone Room Base

In the Caps folder you will see two letter sequences in some file names. DR and PL. In this example the top will have DR1 in the file name because it has 1 Bay Cover. The bottom will have PL1 in the title because it has a support plate

for a 1 Bay Shell. Some Caps will have both PL and DR indicators.

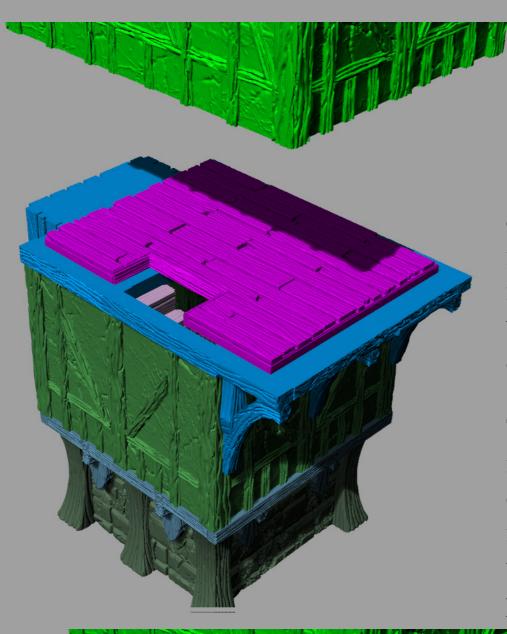

#### SPECIAL FLOORS.

Stacking Larger shells on top of smaller shells will cause the stair well location to shift. If the stair well shifts to the center of the floor, you will need a special floor /stair combo. In this case an SCR is stacked on a square so you will want to go to the SRC>SRC\_Stairs Folder and use a floor file inside the SCR>Src\_Stairs>SQtoSRC folder.

The file name will have an SQ\_2\_SRC indicator in it along with a designation of stair size. NOTICE: If the stairwell is in ANY corner of the shell you can just use the standard floor stair files in the primary stair folder.

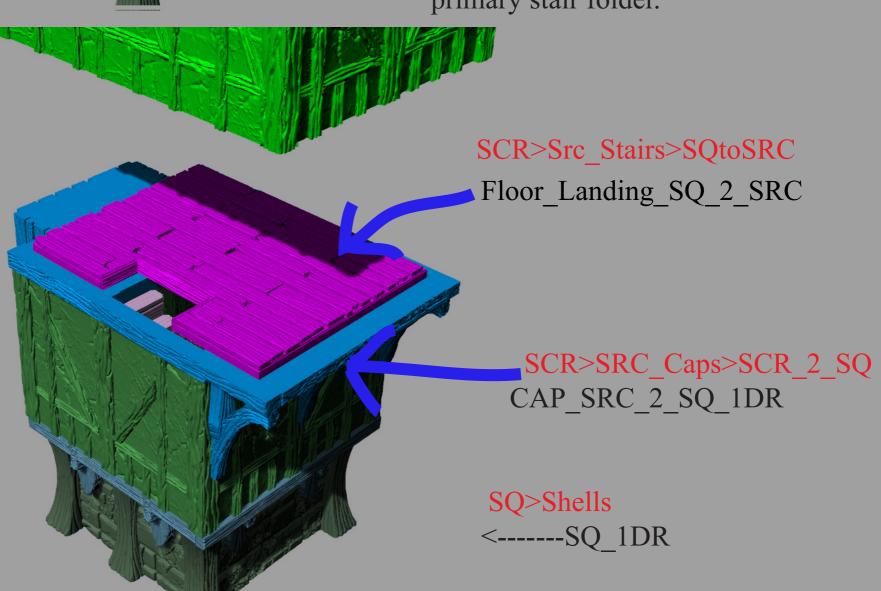

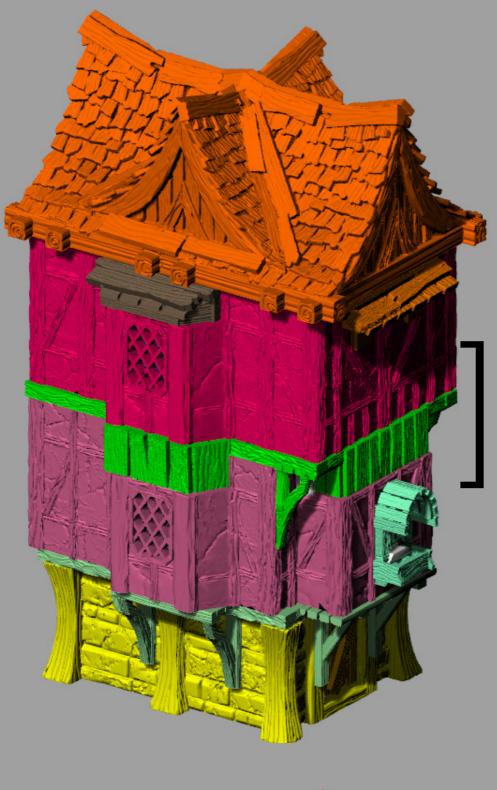

Stacking larger shells on Smaller Shells PART 2

A second option is to stack the larger shell forward which will result in the main body of the larger shell completely overlapping the front bay of the smaller shell. This image features such an example. The shells and caps for these options can be found in folders inside the Caps/Shell folder in the SRC and RC Directories. There is none in the SQ Folder because it is the smallest. REMEMBER that the floor

REMEMBER that the floor part will be dependent on the stair well location and not on shell size or Bay Window location.

Remember you can always use vanilla floors and just skip using stairs.

RC>RC\_Shells>RC\_Forward\_Shells <-----RC 2DR Forward

RC>RC Stairs

<---Floor\_Landing\_RC\_2\_RC\_TallStair
RC>RC\_Caps>SRC\_2\_RC\_CAPS>
Forward

RC\_2\_SRC\_3DR\_Forward

SRC>SRC\_Shells <----SRC\_DR3 SRC>SRC\_StoneBases

<----SRCCap3DR

<----SRC Stone Base